# <span id="page-0-1"></span>

<span id="page-0-0"></span>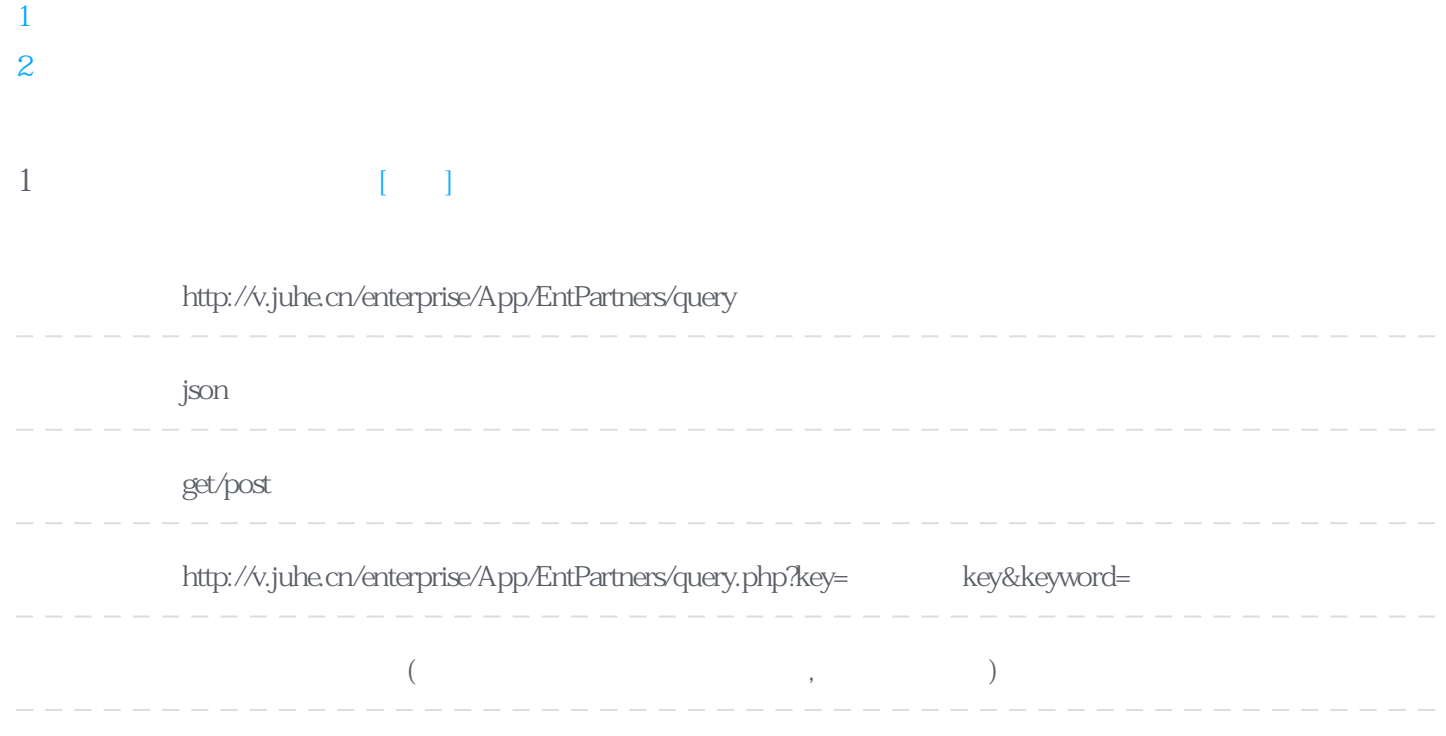

#### Header

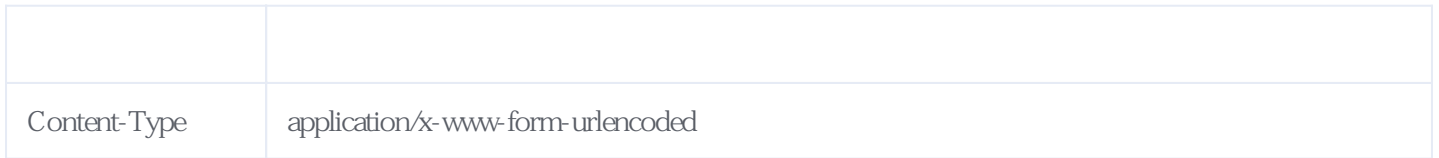

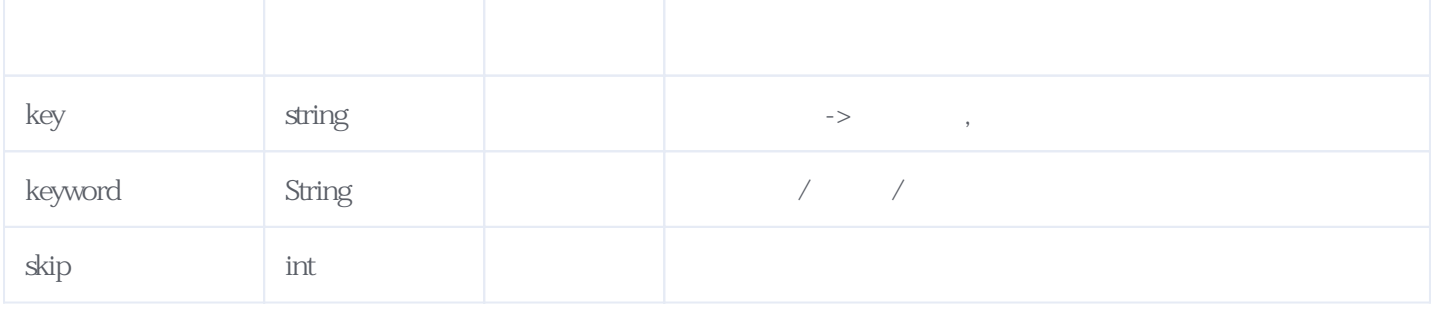

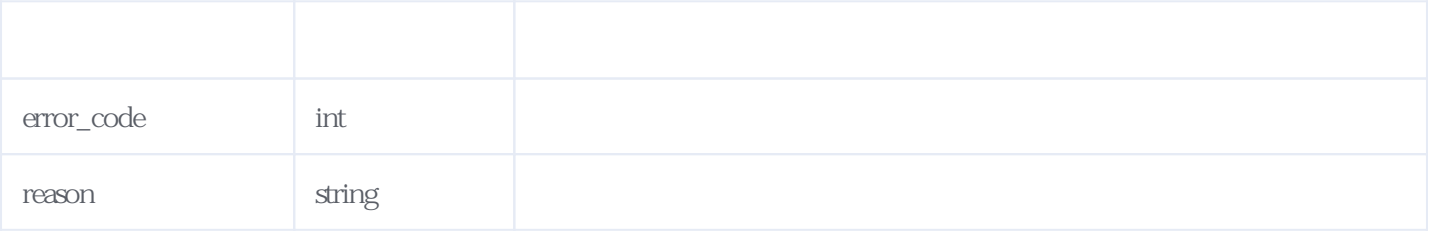

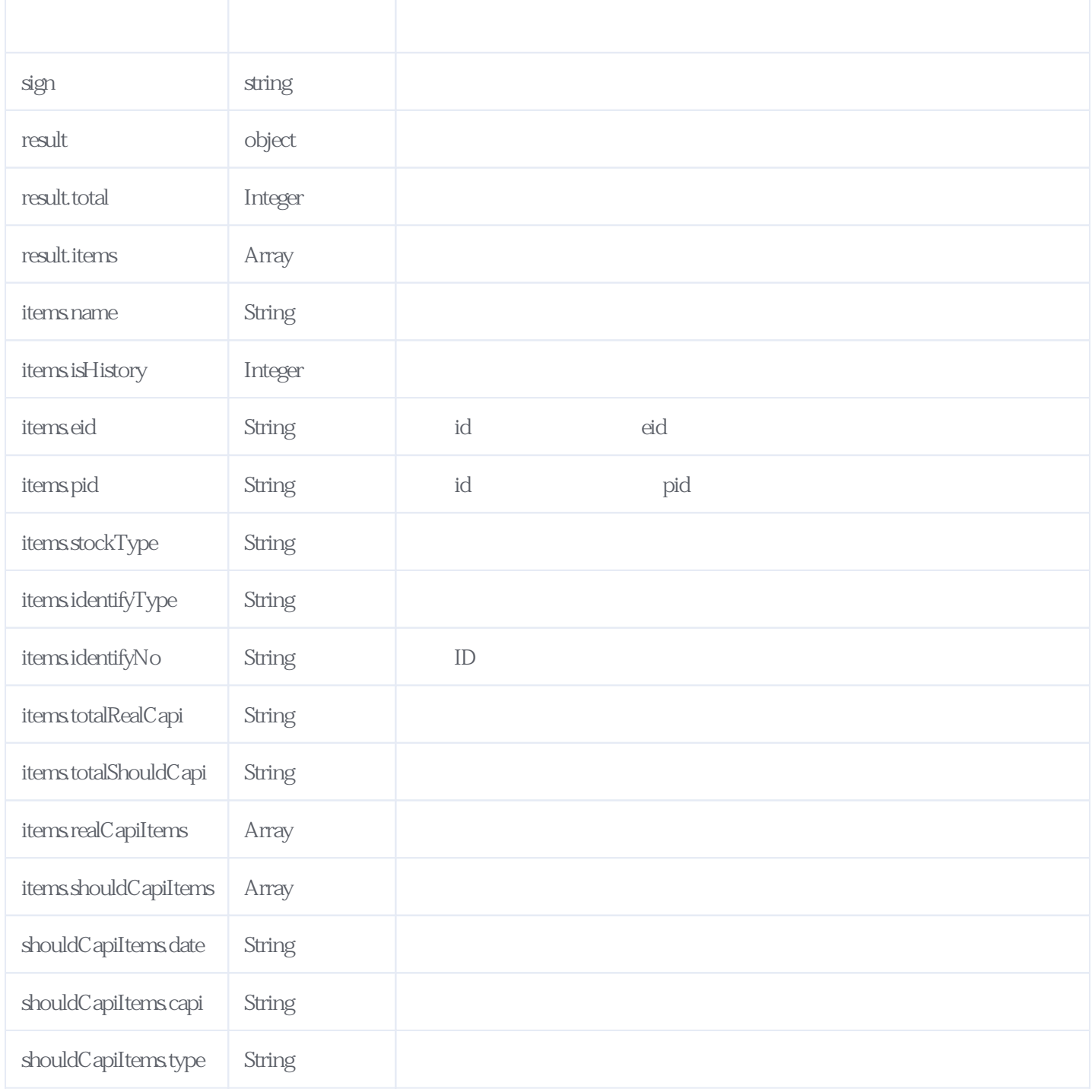

#### JSON:

{ "result": { "total": 4, "items": [  $\{$  "eid": "-", "realCapiItems": [], "stockType": " "identifyNo": "-", "shouldCapiItems": [ { "date": "2015-10-30", "capi": "3718.4963", "type": " } ],  $\overline{\ }$ "name": " $\overline{\ }$ ",

```
 "pid": "11201954e9928c752e8c7ac169ee9792",
 "isHistory": 0,
"totalShouldCapi": "3718.4963",
"identifyType": "
 "totalRealCapi": "-"
    }
 \begin{array}{c} \end{array} },
 "reason": "success",
 "sign": "25669c2be21c459b98de66f94294f0cc",
 "error_code": 0
}
```
<span id="page-2-0"></span>**2、错误码参照**

## **服务级错误码参照(error\_code):** [\[顶部\]](#page-0-1)

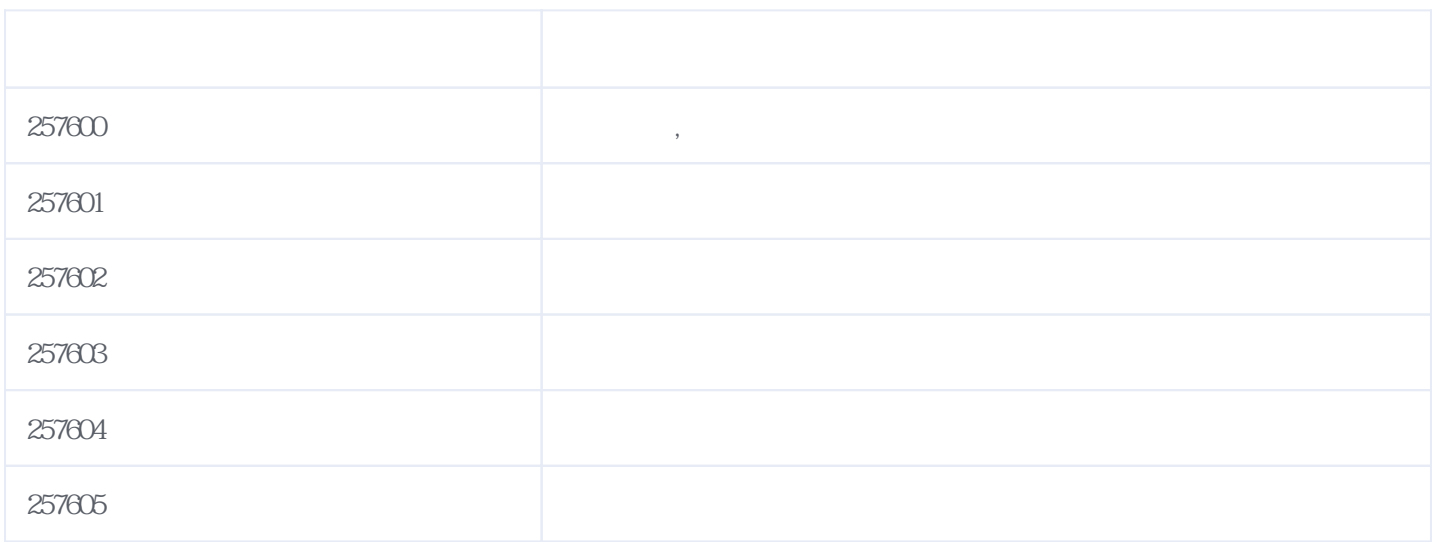

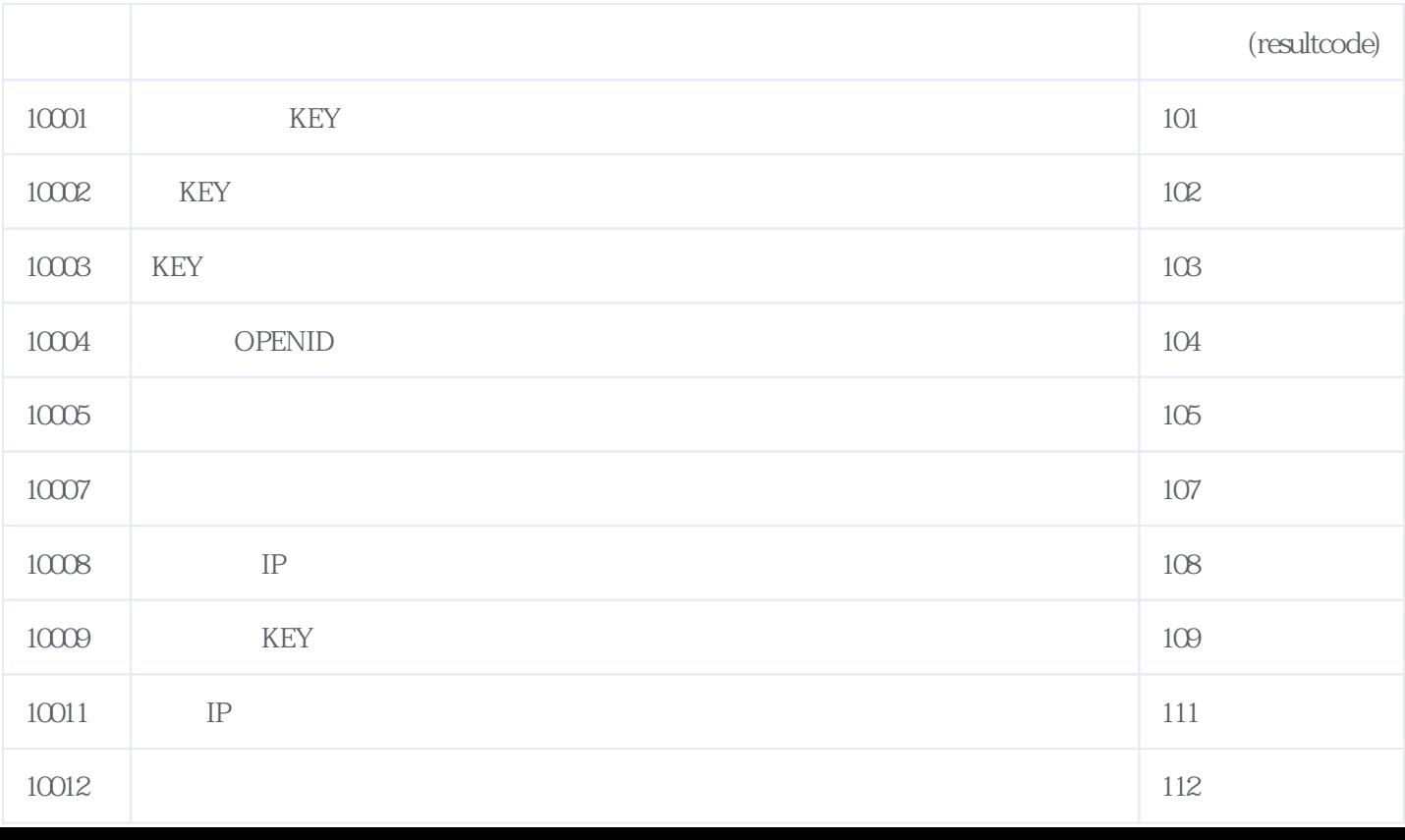

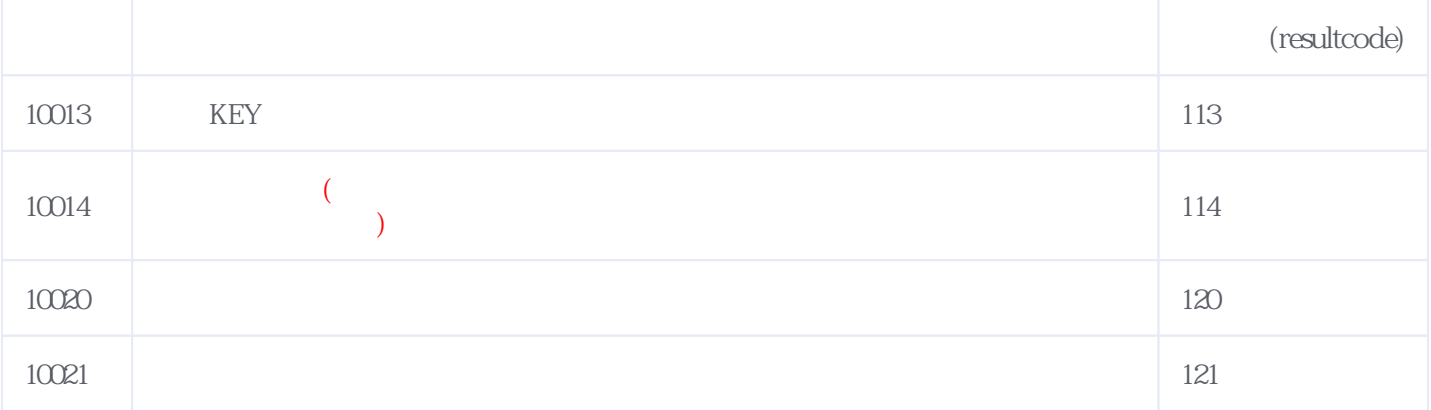

### **错误码格式说明(示例:200201):**

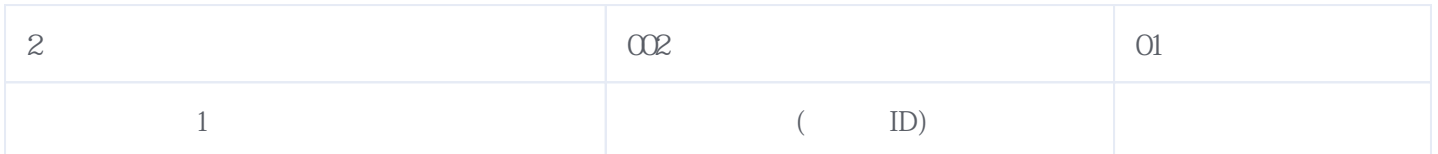

版本日期:2025-06-15 07:36